# RS-Flipflops

# Parameterabhängige Nullstellenprobleme mit Umkehr- und Verzweigungspunkten

Proseminar Numerik, WiSe 02/03

# Grundbegriffe der Digitaltechnik

Die digitale Schaltungstechnik beschäftigt sich mit der Verarbeitung digitaler (binärer, logischer, boolescher) Signale. Elektrische Signale repräsentieren dabei die booleschen Wahrheitswerte 1 (auch "H", "Hi", "High") und 0 (auch "L", "Lo", "Low").

Beliebte elektrische Repräsentationen für logisch 0 und 1 sind die Spannungspegel 0V und 5V (MOS-Technik) oder 0V und 12V (DTL-Technik).

Digitale Signale können mit sog. Gattern miteinander verknüpft werden. Kombinatorische Gatter arbeiten funktional (rückkopplungsfrei) und haben in der Regel mehrere Eingänge und einen Ausgang, stellen somit eine Funktion  $B^n \to B$ ,  $B = \{0, 1\}$ , dar. Durch Bündelung lassen sich auch Funktionen  $B^n \to B^m$  realisieren.

### Spezielle Gatter

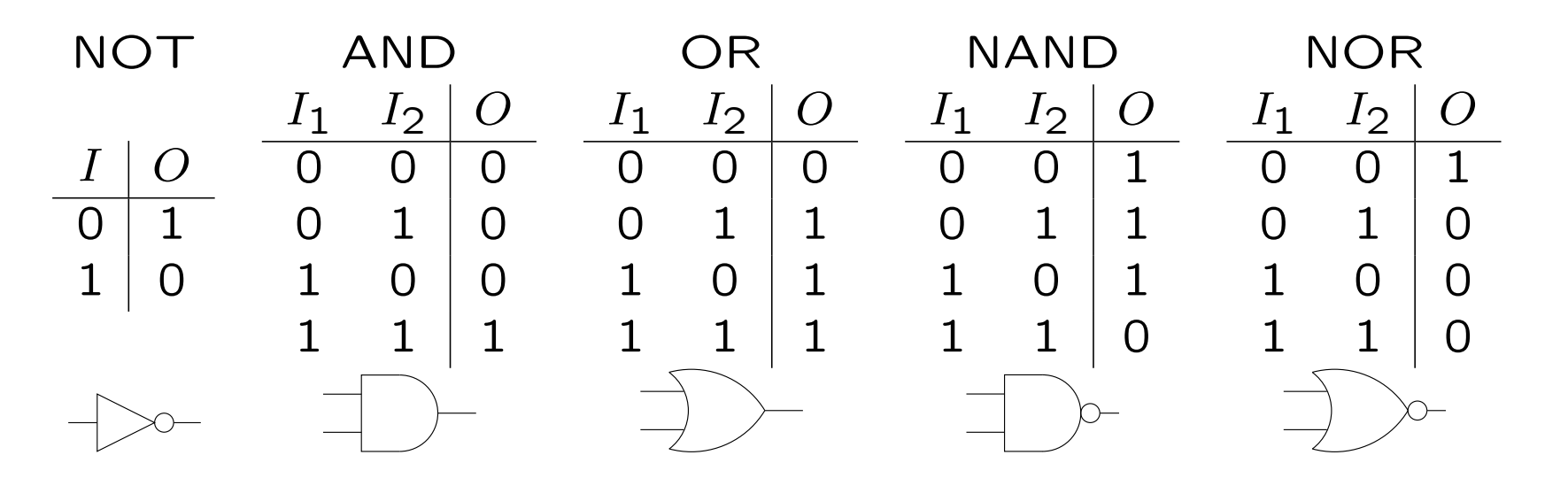

Durch geschicktes Kombinieren dieser Gatter lassen sich alle kombinatorischen Schaltfunktionen  $B^n \to B^m$  realisieren. Tatsächlich kommt man mit Gattern des Typs NAND aus (alternativ NOR). Beide Typen lassen sich elektrisch leicht realisieren, weshalb sich die moderne Digitaltechnik im Wesentlichen auf die Verwendung von NAND- und NOR-Gattern beschränkt.

### Flipflops

Durch Rückkopplung kann man aus Schaltgattern Speicherelemente konstruieren: Aus zwei NAND-Gattern (alternativ zwei NOR-Gattern) lassen sich sog. RS-Flipflops bauen. Diese speichern einen logischen Wert (Bit), der sich mit dem S-Eingang ("Set") setzen und dem R-Eingang ("Reset") rücksetzen läßt.

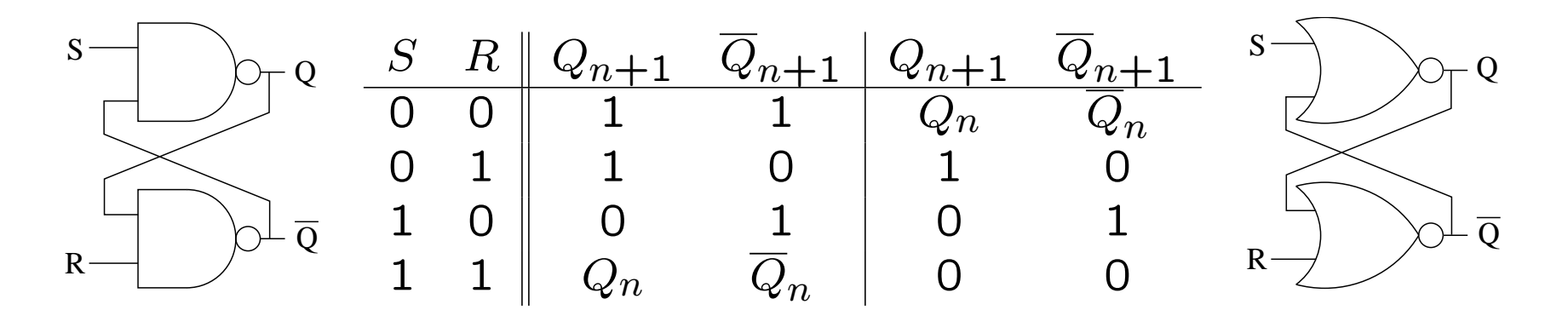

RS-Flipflops lassen sich durch zwei zusätzliche Gatter leicht zu D-Flipflops ergänzen, die Grundelement digitaler Speicherchips sind.

# Grundlagen elektrischer Bauelemente

Das Verhalten elektrischer Bauelemente wird durch sog. Strom-Spannungs-Beziehungen modelliert:

#### Widerstände:

Es gilt das Ohmsche Gesetz: der durch den Widerstand der Größe R fließende Strom  $I_R$  ist linear zur anliegenden Spannung  $U_R = \varphi_1 - \varphi_2$ , es gilt:  $I_R = U_R/R.$ 

### Dioden:

Für den Diodenstrom gilt  $I_D = f_D(\varphi_1 (\varphi_2)$  =  $I_S(e^{(\varphi_1-\varphi_2)/U_T}-1)$  mit den Parametern  $\varphi \rightarrow \psi_1$ Sättigungsstrom  $I_S \approx 10^{-12} \dots 10^{-15} A$  und Thermospannung  $U_T \approx 0.025V$  (bei 27°C).

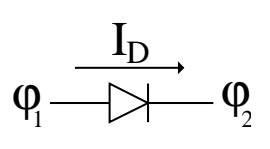

### Bipolartransistoren (NPN):

Im verwendeten "Ebersmodell" werden die Ströme der drei Anschlüsse (Basis, Kollektor, Emitter) getrennt modelliert. Es gelten die Beziehungen:

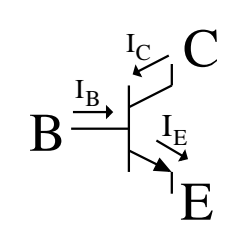

$$
I_E = I_{DE} - \alpha_R I_{DC}
$$

$$
I_C = \alpha_F I_{DE} - I_{DC}
$$

$$
I_B = I_E - I_C = (1 - \alpha_F)I_{DE} - (\alpha_R - 1)I_{DC}
$$

Dabei ist  $I_{DE} = I_{ES}(e^{U_{BE}/U_T} - 1)$  und  $I_{DC} = I_{CS}(e^{U_{BC}/U_T} - 1)$ .

Die folgenden Parameter können verwendet werden:

Vorwärts-Verstärkung:  $\alpha_F=0.99$  $\alpha_R=0.5$ Rückwärts-Verstärkung: Emitter-Diodenstrom:  $I_{CS} = \frac{\alpha_F}{\alpha_B} I_{ES} = 10^{-12} \dots 10^{-15} A$ <br>Kollektor-Diodenstrom:  $I_{CS} = \frac{\alpha_F}{\alpha_B} I_{ES} = 10^{-12} \dots 10^{-15} A$ 

### MOS-Transistoren (MOSFET):

Unterschieden werden N-Kanal- und P-Kanal-Typen. Im Gegensatz zu Bipolartransistoren fließen hier keine Steuerströme. MOSFET haben die vier Anschlüsse Gate, Drain, Source, Bulk. Sie werden durch das Schichman-Hodge-Modell beschrieben:

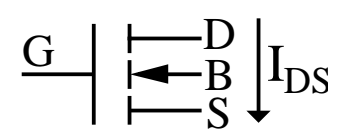

 $\frac{G}{F}$   $\mapsto$   $\frac{D}{B}$   $\mid$   $I_{DS}$ S B

 $I_{DS} = NMOS(U_{GS}, U_{DS}, U_{GD}, U_{BS}, U_{BD})$ 

$$
= \begin{cases} g_{DS}(U_{GS}, U_{DS}, U_{BS}) & U_{DS} > 0\\ 0 & U_{DS} = 0\\ -g_{DS}(U_{GD}, -U_{DS}, U_{BD}) & U_{DS} < 0 \end{cases}
$$

bzw.

$$
I_{DS} = \text{PMOS}(U_{GS}, U_{DS}, U_{GD}, U_{BS}, U_{BD})
$$

$$
= -\text{NMOS}(-U_{GS}, -U_{DS}, -U_{GD}, -U_{BS}, -U_{BD})
$$

Tablei sei

\n
$$
g_{DS}(U_{GS}, U_{DS}, U_{BS}) =
$$
\n
$$
\begin{cases}\n0 & U_{GS} - U_{TE} \leq 0 \\
\beta (U_{GS} - U_{TE})^2 (1 + \delta U_{DS}) & 0 \leq U_{GS} - U_{TE} \leq U_{DS} \\
\beta U_{DS} (2(U_{GS} - U_{TE}) - U_{DS}) (1 + \delta U_{DS}) & U_{DS} \leq U_{GS} - U_{TE}\n\end{cases}
$$
\nund

\n
$$
U_{TE} = U_{T_0} + \gamma (\sqrt{\phi - U_{BS}} - \sqrt{\phi})
$$

Die folgenden Parameter können verwendet werden:

Null-Schwellenspannung: Substrat-Schwellenspannung: Kanalmodulation: Oberflächenpotential: Leitfähigkeitskonstante:  $\beta = \beta_1$ 

$$
U_{T_0} = 0.8 V
$$
  
\n
$$
\gamma = 0.1 V^{1/2}
$$
  
\n
$$
\delta = 0.1 V^{-1}
$$
  
\n
$$
\phi = 0.8 V
$$
  
\n
$$
\beta = \beta_1 A/V^2
$$

### Inverterschaltungen (NOT-Gatter)

NMOS-Inverter haben einen sehr einfachen Aufbau (siehe Schaltbild). Der Drain-Source-Strom  $I_{DS}$  läßt sich nach dem Schichman-Hodge-Modell wie folgt berechnen:

$$
I_{DS} = \text{NMOS}(I - 0, x - 0, I - x, 0 - 0, 0 - x).
$$

Für verschiedene Parameter  $I$  erhält man so eine Kurvenschar  $I_{DS,I}(x)$ . Ebenfalls abhängig vom Potential beim Knoten x ist der Strom  $I_R = (5 - x)/1000$  durch den Lastwiderstand. Die 1. Kirchhoffsche Regel ("Die Strombilanz in jedem Knoten muß ausgeglichen sein") führt auf ein Nullstellenproblem: wird eine Eingangsspannung  $I$  an den Inverter angelegt, so nimmt der Ausgangsknoten ein Potential x an, für das  $I_R = I_{DS}$  gilt, also

$$
(5-x)/1000 - NMOS(I, x, I-x, 0, -x) = 0.
$$

 $5V$ 

1K

x

I

Mit dem Newton-Verfahren lassen sich diese Nullstellen leicht finden. Es ergibt sich ein für Inverter typischer Nullstellenverlauf:

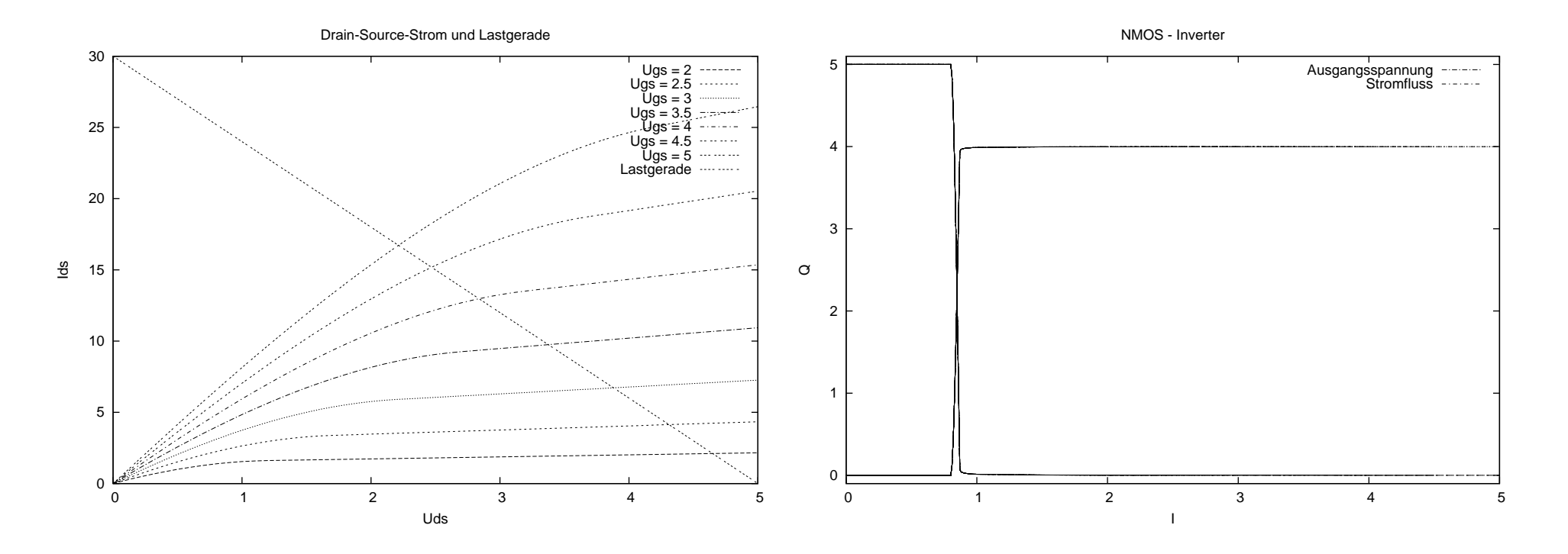

Beachte, daß bei NMOS-Invertern bei gesetztem Eingang (5V) ein Ruhestrom fließt. Das wird bei CMOS-Invertern durch eine

komplementäre Bauweise vermieden. Man erhält ebenfalls ein Nullstellenproblem, das wieder vom Newton-Verfahren einfach gelöst werden kann:

 $PMOS(I-5, x-5, I-x, 5-5, 5-x) + NMOS(I, x, I-x, 0, -x) = 0$ 

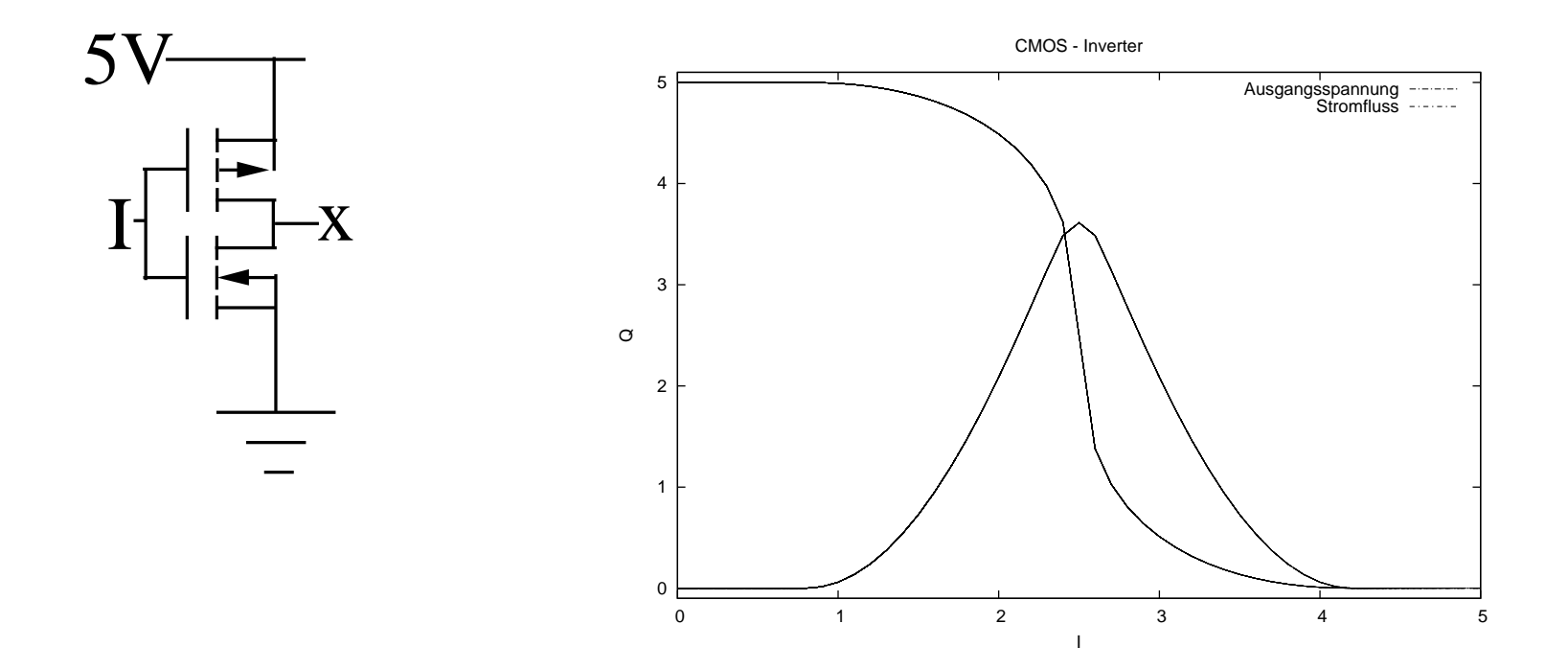

11

### NAND-Gatter in DTL-Technik

Ein NAND-Gatter in DTL-Technik kann wie nebenstehend realisiert werden. Wir werden  $R_0 = R_C = 1000\Omega$ ,  $R_1 = 18000\Omega$ ,  $R_2 =$ 200000 $\Omega$ ,  $\alpha_F I_{ES} = I_S = 10^{-12} A$  annehmen. Für die drei Knotenpotentiale  $x_1, x_2, x_3$  liefert  $\mathbf{e}_2$  $\mathbf{e}_1$ 

die 1. Kirchhoffsche Regel je eine Gleichung:

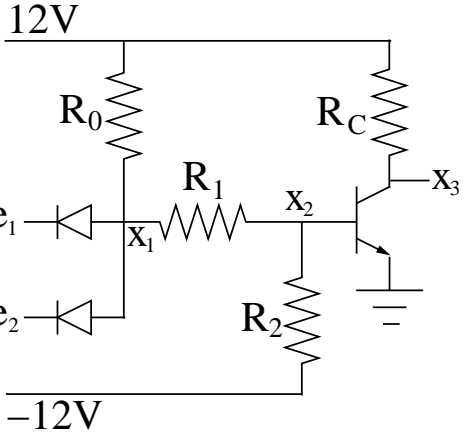

$$
(12 - x1)/R0 + (x2 - x1)/R1 - fD(x1 - e1) - fD(x1 - e2) = 0
$$
  
(x<sub>1</sub> - x<sub>2</sub>)/R<sub>1</sub> + (-12 - x<sub>2</sub>)/R<sub>2</sub> -  $\frac{1}{99}$ f<sub>D</sub>(x<sub>2</sub>) - f<sub>D</sub>(x<sub>2</sub> - x<sub>3</sub>) = 0  
(12 - x<sub>3</sub>)/R<sub>C</sub> - f<sub>D</sub>(x<sub>2</sub>) + 2f<sub>D</sub>(x<sub>2</sub> - x<sub>3</sub>) = 0

Einige spezielle Nullstellen dieser Funktion  $\mathbb{R}^3 \to \mathbb{R}^3$  findet (bei exakter Funktionalmatrix!) wieder das Newton-Verfahren:

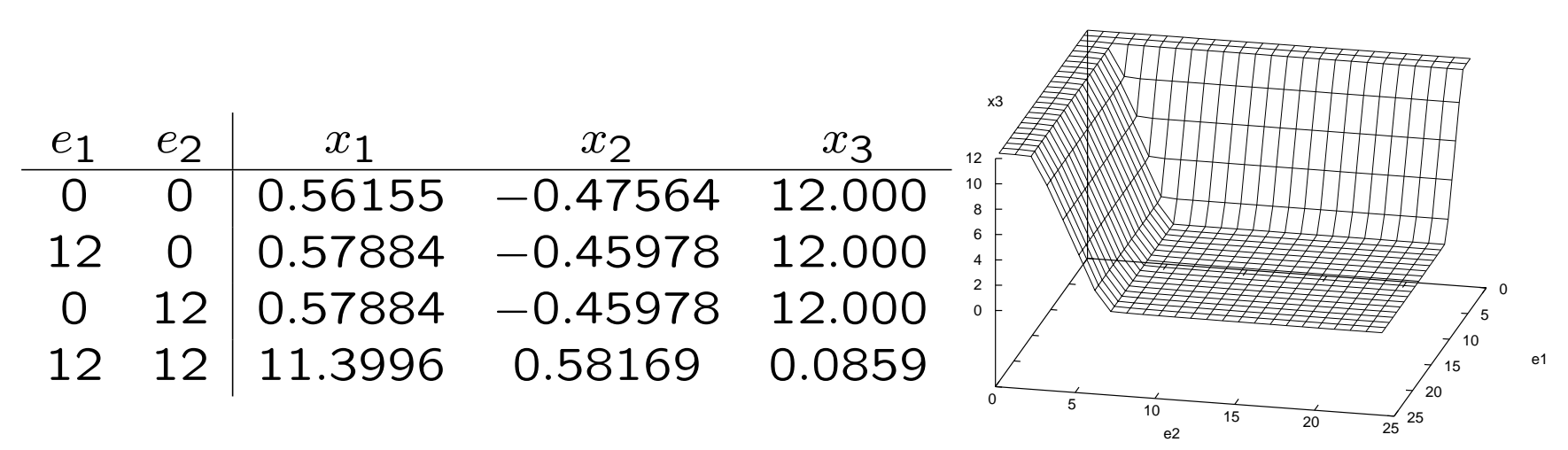

Durch (kleinschrittiges) Verfolgen der Nullstellen über die  $e_1 \times e_2$ -Ebene kann obiger Plot erstellt werden, der das Potential des NAND-Ausgangs  $x_3$  als Funktion der Eingänge  $e_1$  und  $e_2$  darstellt. Die Abbildung bestätigt die erhoffte "NAND-Funktionalität" der Schaltung.

Um die vier Startlösungen zu finden, wurde eine 300-schrittige Einbettung bzgl. der (physikalischen) Parameter  $U_T$  (Thermospannung  $1 \rightarrow \frac{1}{40}$ ) und  $I_S$  (Sättigungsstrom  $10^{-2} \rightarrow 10^{-12}$ ) durchgeführt. Beim Verfolgen der Nullstellen über  $e_1 \times e_2$  war keine Einbettung nötig, wenn die Schrittweite klein genug gewählt war.

 $x3(e1,e2)$ 

### RS-Flipflops aus DTL-NANDs

Natürlich können aus zwei der beschriebenen DTL-NAND-Gatter RS-Flipflops gebaut werden. Dabei müssen sechs Potentialknoten betrachtet werden:

12V  
\n
$$
R_0 \leq R_1 \leq R_2 \leq R_1
$$
\n
$$
R_1 \leq R_1
$$
\n
$$
R_2 \leq R_1
$$
\n
$$
R_3 \leq R_4
$$
\n
$$
R_4 \leq R_5
$$
\n
$$
R_5 \leq R_1
$$
\n
$$
R_2 \leq R_3
$$
\n
$$
R_4 \leq R_5
$$
\n
$$
R_5 \leq R_6
$$
\n
$$
R_2 \leq R_3
$$
\n
$$
R_3 \leq R_4
$$
\n
$$
R_2 \leq R_3
$$
\n
$$
R_3 \leq R_4
$$
\n
$$
R_2 \leq R_3
$$
\n
$$
R_3 \leq R_4
$$
\n
$$
R_2 \leq R_3
$$
\n
$$
R_3 \leq R_4
$$
\n
$$
R_2 \leq R_3
$$
\n
$$
R_3 \leq R_4
$$
\n
$$
R_4 \leq R_5
$$
\n
$$
R_5 \leq R_6
$$
\n
$$
R_6 \leq R_7
$$
\n
$$
R_7 \leq R_8
$$
\n
$$
R_8 \leq R_9
$$
\n
$$
R_9 \leq R_1
$$
\n
$$
R_1 \leq R_2
$$
\n
$$
R_2 \leq R_3
$$
\n
$$
R_3 \leq R_4
$$
\n
$$
R_4 \leq R_5
$$
\n
$$
R_5 \leq R_7
$$
\n
$$
R_7 \leq R_8
$$
\n
$$
R_8 \leq R_9
$$
\n
$$
R_9 \leq R_1
$$
\n
$$
R_1 \leq R_2
$$
\n
$$
R_2 \leq R_3
$$
\n
$$
R_3 \leq R_5
$$
\n
$$
R_4 \leq R_5
$$
\n
$$
R_5 \leq R_7
$$
\n
$$
R_7 \leq R_7
$$
\n
$$

$$

$$
(12-x)/R_0 + (y-x)/R_1 - F_D(x-w) - F_D(x-S) = 0
$$
  
\n
$$
(y-x)/R_1 + (-12-y)/R_2 - \frac{1}{99}F_D(y) - F_D(y-z) = 0
$$
  
\n
$$
(12-z)/R_C + F_D(u-z) - F_D(y) + 2F_D(y-z) = 0
$$
  
\n
$$
(12-u)/R_0 + (v-u)/R_1 - F_D(u-z) - F_D(u-R) = 0
$$
  
\n
$$
(v-u)/R_1 + (-12-v)/R_2 - \frac{1}{99}F_D(v) - F_D(v-w) = 0
$$
  
\n
$$
(12-w)/R_C + F_D(x-w) - F_D(v) + 2F_D(v-w) = 0
$$

14

Ist  $(S, x, y, z, R, u, v, w)$  eine Nullstelle dieser  $\mathbb{R}^6 \to \mathbb{R}^6$ -Funktion, dann ist natürlich  $(R, u, v, w, S, x, y, z)$  ebenfalls eine. Der Fall  $(x, y, z) = (u, v, w)$  kann nur bei  $R = S$  eintreten (und wird symmetrische Lösung genannt).

Für den Fall  $R = S = 12$  findet man mit dem Newton-Verfahren drei (!) Lösungen:

|  | $R \quad S \quad x \quad y$                             |  | $z \qquad \quad u \qquad \quad v \qquad \quad w$ |  |
|--|---------------------------------------------------------|--|--------------------------------------------------|--|
|  | 12 12 4.5073 0.58634 3.9396 4.5073 0.58634 3.9396       |  |                                                  |  |
|  | $12$ $12$ $11.400$ 0.59726 0.1095 0.6881 -0.3595 12.000 |  |                                                  |  |
|  | 12 12 0.6881 -0.3595 12.000 11.400 0.59726 0.1095       |  |                                                  |  |

Die folgenden Diagramme zeigen die Resultate von Pfadverfolgungen der symmetrischen und unsymmetrischen Lösungen von  $R = S = 12$  bis  $R = S = 0$  und in den Ebenen  $R = 12$  und  $S = 12$ . Dargestellt ist jeweils nur die Ausgangskomponente w.

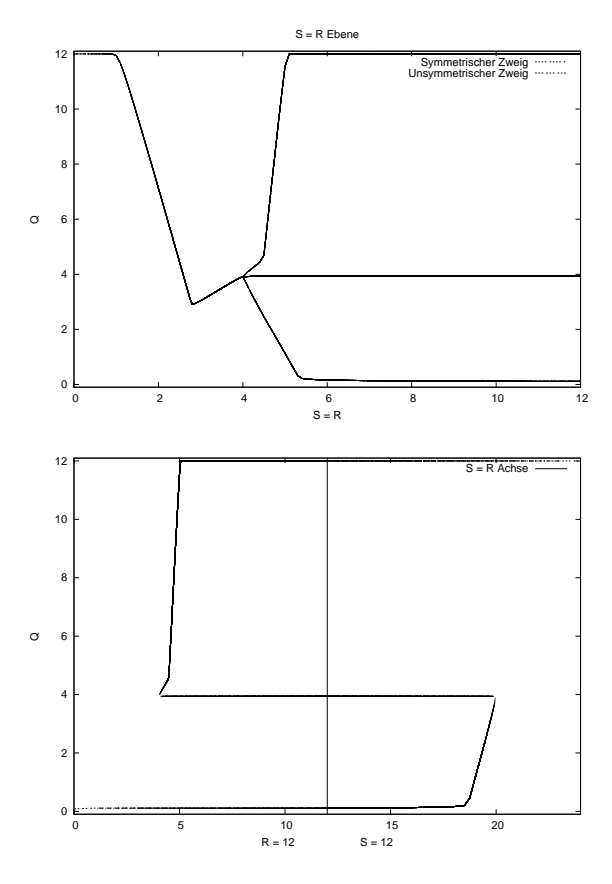

Die Pfadverfolgung des symmetrischen Zweigs geht einher mit einem Vorzeichenwechsel der Determinante der Funktionalmatrix an der Stelle der Verzweigung.

Wie erwartet existieren für  $R = S = 12$ zwei Nullstellen, für  $R = 0$  bzw.  $S = 0$ jedoch nur einzelne.

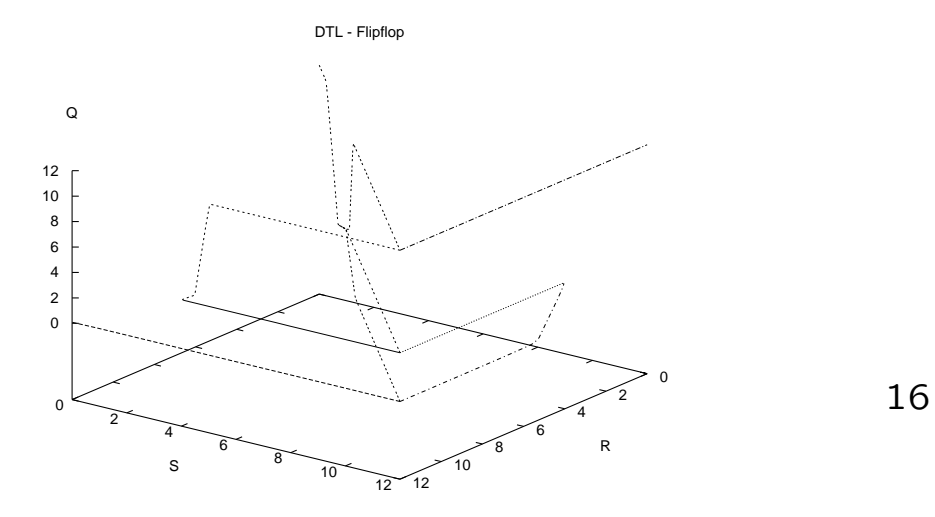

### NAND-Gatter in CMOS-Technik

Der Schaltplan eines CMOS-NAND-Gatters ist rechts gegeben. Es sind nur zwei Potentialknoten zu betrachten. Beachte, daß sich der Parameter  $\beta_1$  des Schichman-Hodge-Modells kürzen läßt!

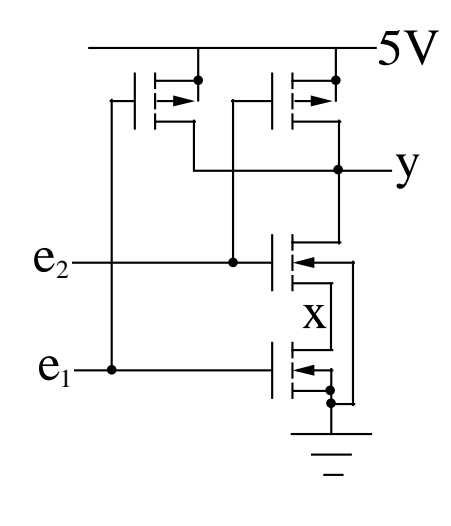

$$
NMOS(e_1 - 0, x - 0, e_1 - x, 0 - 0, 0 - x)
$$
  
- NMOS(e<sub>2</sub> - x, y - x, e<sub>2</sub> - y, 0 - x, 0 - y) = 0

$$
NMOS(e_2 - x, y - x, e_2 - y, 0 - x, 0 - y)
$$
  
+
$$
PMOS(e_1 - 5, y - 5, e_1 - y, 5 - 5, 5 - y)
$$
  
+
$$
PMOS(e_2 - 5, y - 5, e_2 - y, 5 - 5, 5 - y) = 0
$$

Recht einfach lassen sich mit dem Newton-Verfahren rechtsstehende Nullstellen finden.

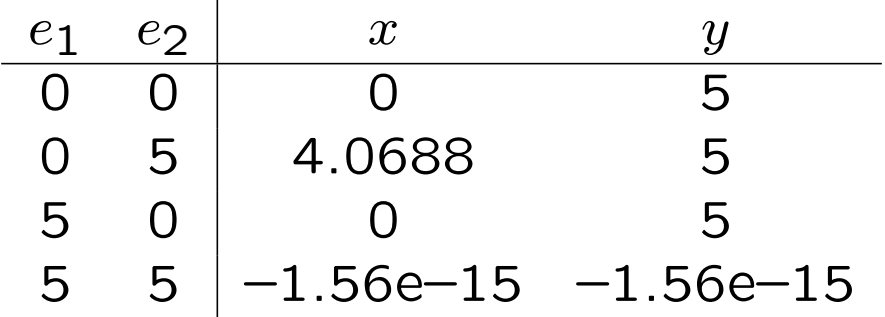

Die folgenden Abbildungen zeigen das Schaltverhalten des Gatters bei  $e_2 = 5$  bzw. in der  $e_1 \times e_2$ -Ebene:

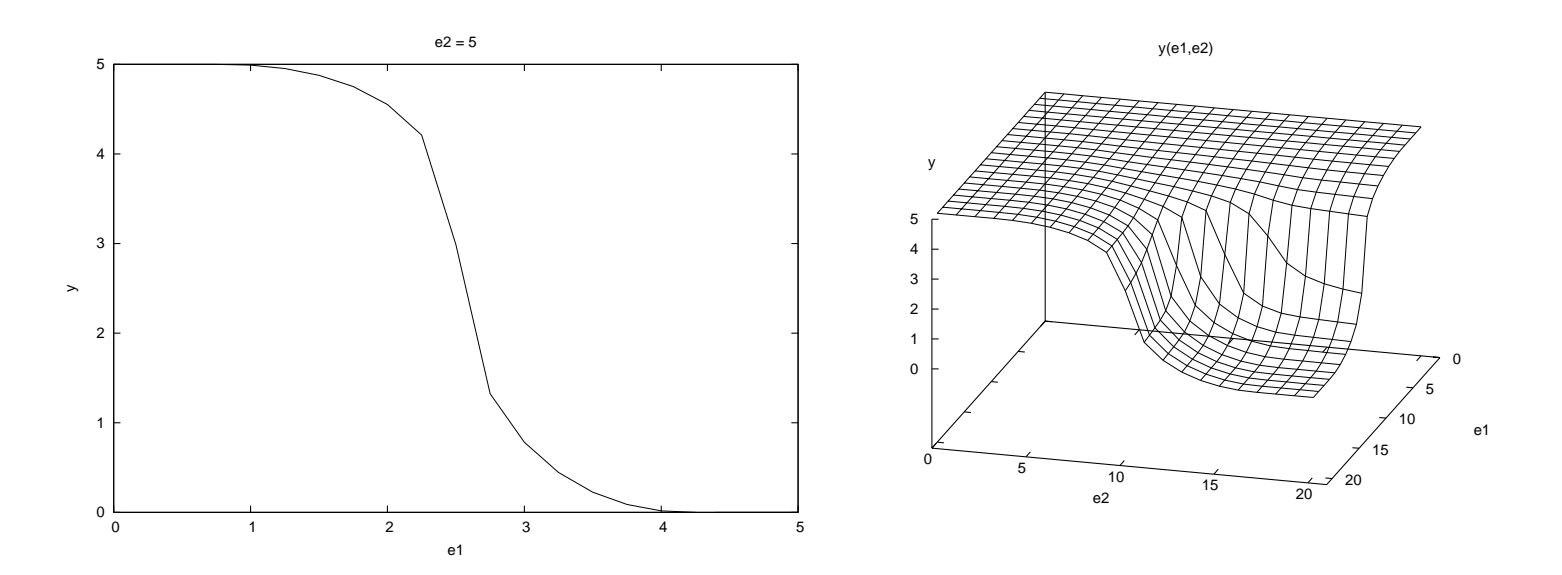

# RS-Flipflop in CMOS-Technik

Das aus zwei CMOS-NAND-Gattern konstruierte RS-Flipflop ist rechts abgebildet. Es existieren vier Potentialknoten:

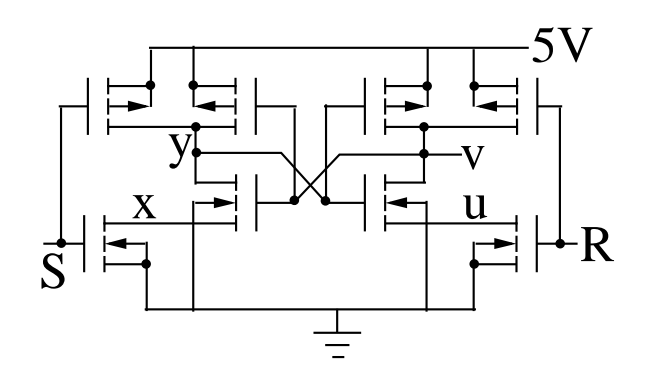

$$
NMOS(S - 0, x - 0, S - x, 0 - 0, 0 - x)
$$
  
- NMOS(v - x, y - x, v - y, 0 - x, 0 - y) = 0

$$
NMOS(v-x, y-x, v-y, 0-x, 0-y)
$$
  
+PMOS(S-5, y-5, S-y, 5-5, 5-y)  
+PMOS(v-5, y-5, v-y, 5-5, 5-y) = 0

 $NMOS(R - 0, u - 0, R - u, 0 - 0, 0 - u)$  $-NMOS(y-u, v-u, y-v, 0-u, 0-v) = 0$ 

$$
NMOS(y-u, v-u, y-v, 0-u, 0-v)
$$
  
+PMOS(R – 5, v – 5, R – v, 5 – 5, 5 – v)  
+PMOS(y – 5, v – 5, y – v, 5 – 5, 5 – v) = 0

Natürlich existiert auch hier ein symmetrischer und ein unsymmetrischer Lösungszweig.

Lösungen für  $R = S = 5$  können wieder einfach gefunden werden:

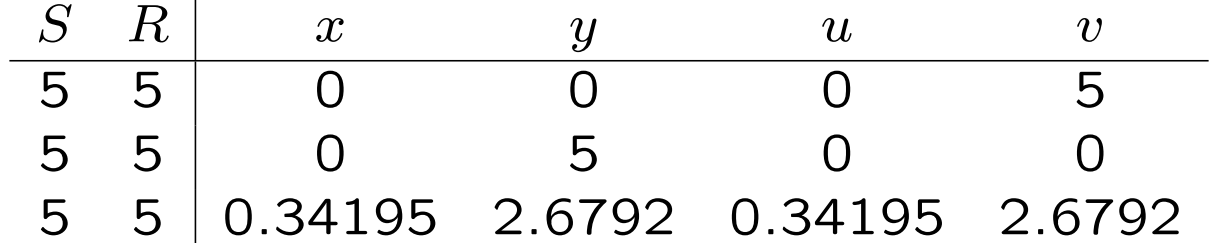

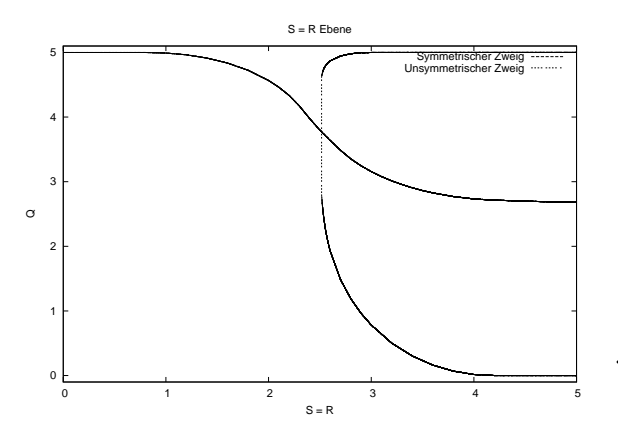

Ergebnis einer Pfadverfolgung von  $S =$  $R = 5$  bis  $S = R = 0$ . Im symmetrischen Zweig kommt es wieder zu einem Vorzeichenwechsel der Determinante der Funktionalmatrix.

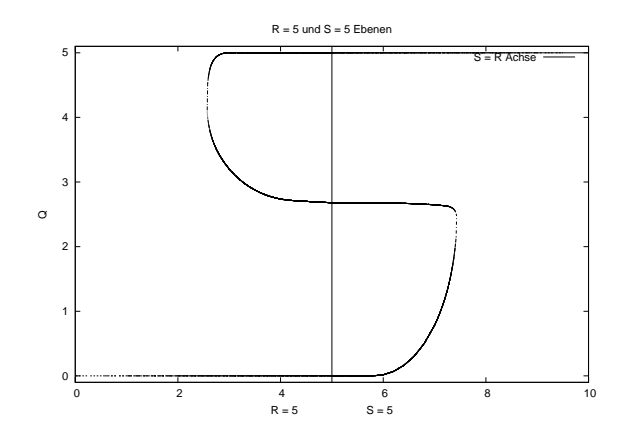

Wie erwartet existieren für  $R = S = 5$  zwei Nullstellen, für  $R = 0$  bzw.  $S = 0$  jedoch nur einzelne.

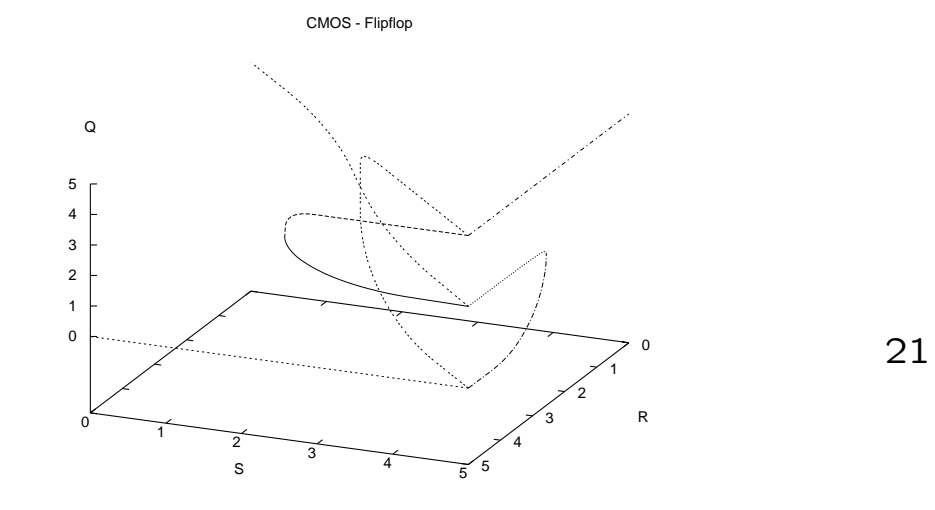

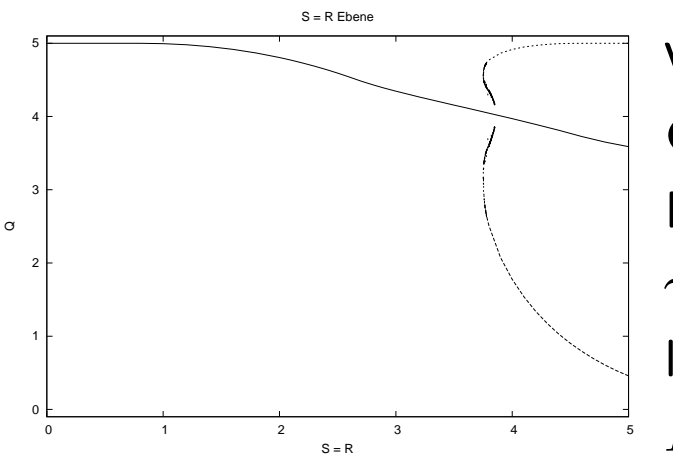

Werden die PMOS-Transistoren des CMOS RS-Flipflops durch selbstleitende Modelle ersetzt (z.B.  $U_{T_0} = -0.8V$  und  $\gamma~=~-0.1 V^{1/2})$ , so ergibt sich ein qualitativ ausgeprägteres Diagramm für die  $R = S$ -Ebene.

Der Versuch, gefundene Nullstellen bei  $R = S = 5$  in Richtung  $R = S = 0$  zu verfolgen, wird scheitern. Hier wurden die Nullstellen rund um den Verzweigungspunkt durch Ausprobieren zufällig gewählter Startpunkte für das Newton-Verfahren gefunden.

### Ressourcen

Diese Folien und die Quellprogramme der während des Vortrags verwendeten Octave-Skripten lassen sich hier finden:

http://www.stud.uni-hamburg.de/users/poetter/flipflop/

Octave ist eine freie, Matlab-ähnliche (weitgehend codekompatible) Programmiersprache zum effizienten numerischen Rechnen:

http://www.octave.org/

### Literaturhinweise

- K. Taubert: Flip-Flops: Parameterabhängige Nullstellenprobleme mit Umkehr- und Verzweigungspunkten, Institut für Angewandte Mathematik der Universität Hamburg, Juli 1994.
- K. Taubert, W. Wiedl: Einführung in die Numerik und Simulation höchstintegrierter Schaltungen, Institut für Angewandte Mathematik der Universität Hamburg, WiSe 92/93. http://www.math.uni-hamburg.de/home/taubert/transistor.pdf
- Schiffmann/Schmitz: Technische Informatik 1, Springer-Verlag, 1995.